## SAP ABAP table GRRM S\_FACT\_ACT\_RESPONSE {Fact Report: Response}

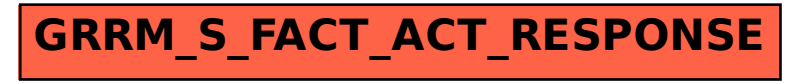